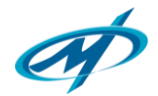

Турнир по криптографии для программистов. Факультет математики и информатики ГрГУ им. Янки Купалы

## **10. BaseXX 2**

## **Time Limit: 1 секунда**

Предположим, вы в команде студентов университета Х, которая участвует в хакатоне. Команда университета Y написала новую систему кодирования данных и использует её для обмена сообщениями между участниками (работают удалённо). Y очень гордятся своей разработкой.

Вам удалось перехватить несколько сообщений, закодированных «новым» алгоритмом, а также подсмотреть их исходное содержание.

Для примера приведем одно из таких сообщений:

### **Исходное сообщение**

Lewis Carroll " Dreamland " When midnight mists are creeping, And all the land is sleeping, Around me tread the mighty dead, And slowly pass away.

### **Закодированное сообщение**

CDAGHFGFDCCHBEEACAGGAFGCDEEGHFFEBAAECBGCDBCGAFFFDDAGAFFGDBACABCHDCAGCFFGBAAGGFFBDBA GHBFBDBGGEBGEBAAGGFFBDEGHCBGDBAAGAFGCDBCCABEDDEEGCFEFDEAGEFFGDBGCGAEACACGHBEEBAAGAF FEDDACABGEDCAGCEEADDAGAFFGDBACABFBDEGCABGDDDAGCFEFDEAGEFFGDBGCGAEACACHBBFHDFCGHBEEB AAGGFEFBAAHCBGCDBCGAFEEBAAHCBFADBCCABFFDCCGDFFADFAHEEEADBAGCFEBDBACGAEACACGHBEEBAAHB FFEDDGHDFFEDGCCABGADACHBFGDBAAGAFGHDACHEEFG

В процессе анализа вам удалось выяснить, что сообщения кодируются **Base[64](https://ru.wikipedia.org/wiki/Base64)**подобным алгоритмом. Причём база кодирования (вместо 64) в новом алгоритме **неизвестна** и может принимать следующие значения:

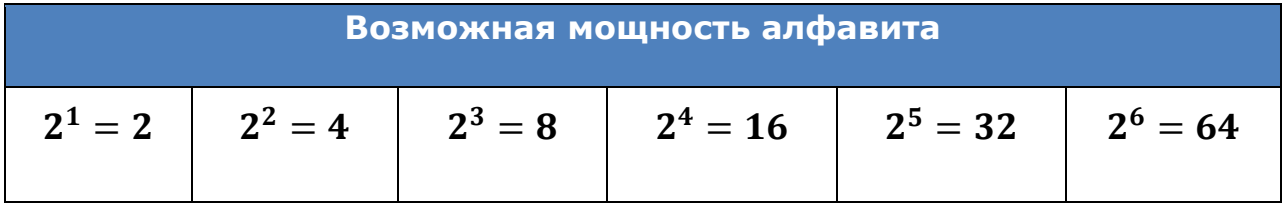

Также известно, что:

- 1. Для каждого сообщения изменяется и алфавит кодирования (в оригинальном *Base*64 это символы:  $A - Z$ ,  $a - z$ ,  $0 - 9$ ; и ещё 2 опциональных символа).
- 2. Каждый символ алфавита, использованного при кодировании, в закодированном сообщении встречается как минимум один раз (т.е. нет "неиспользованных" символов).

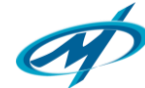

- 3. Символы алфавита кодирования расположены в том же порядке, в котором они присутствуют в [таблице](https://ru.wikipedia.org/wiki/ASCII) ASCII.
- 4. В алфавите используются только символы таблицы ASCII с кодами в диапазоне [31; 127].

Следовательно, зная закодированное сообщение, можно:

- 1. Однозначно восстановить алфавит кодирования А;
- 2. Используя алфавит *A*, декодировать сообщение.

Напишите программу для раскодирования таких сообщений.

#### **Ввод.**

Закодированное сообщение. Одна строка (без переносов и символов разделения строки!) длиной от 1 до 10^5 символов.

#### **Вывод.**

Исходное сообщение. Одна строка (без переносов и символов разделения строки!)

#### **Ввод**

ABABABAAABBABBBBAABAAAAAABBAAABAABBAABABAABABBAAAABAAAAAABBABB BBABBBAABAAABAAAAAABBABBBAABBABBBBABBBABAAAABAAAAAABBBABAAABBA BBBBAABAAAAAABBAAABAABBAABABAABBBABAAABAAAAAABBBABAAABBABAAAAB BAAAABABBBABAAAABAAAAAABBABAABABBBAABBAABAAAAAABBBABAAABBABAAA ABBAABABAABAAAAAABBBAAABABBBABABABBAABABABBBAABBABBBABAAABBABA ABABBABBBBABBABBBAAABABBBA

### **Вывод**

To be, or not to be: that is the question.

### **Ввод**

67858:8A8795426>83869;42658>839483427887948742868742788794874279839542878;898:96429;8783949542 8A8>864>42958:874295838;865<42679887949;42948;8@898>87964>428>8;898:968>9;42958:838=878@4>4294 838@428;9695878>88428;8@42898A8>86878@42968:948783864@42758:8742968A8A8=428:8794428>8;96968 >8742928A94948;8@8987945<426A88428?8742958:8742958:838>8>428@8A9642998;8@4294878@8A998@5< 42688A9442968:8742848395878@879595428A88428;9695428@839697948742958:838>8>428:83988742959694 878@89968:42968A4286948389428:879442868A998@4@4244758;959687949542838@864284948A968:879495 4>428>8;96968>87426?838;865A42768:879487429596838@869542968:87426;8@95928785968A944283964296 8:9;42868A8A945<426>8;8=87428342868A894>428:87428:978@969542888A9442848A9;9542998:8A428=8@8A9 9428@8A964296998A42838@864296998A4283948742888A97944@4442446=8;8@8642998A9486954283948742 8?8A948742968:838@42858A948A8@8796954>4442758:874295838;864>42838@8642998A8@8687948;8@894

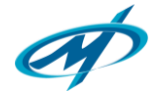

Турнир по криптографии для программистов. Факультет математики и информатики ГрГУ им. Янки Купалы

28>8A8A8=8786428396428?875<42446;96428;9542968:87428687838642978@8:8392929;428@8;898:964>4283 8@86426;428?979596428:9794949;428:8A8?8742968A429687834@44

### **Вывод**

Echoes Lady Clara Vere de Vere Was eight years old, she said: Every ringlet, lightly shaken, ran itself in golden thread. She took her little porringer: Of me she shall not win renown: For the baseness of its nature shall have strength to drag her down. "Sisters and brothers, little Maid? There stands the Inspector at thy door: Like a dog, he hunts for boys who know not two and two are four." "Kind words are more than coronets," She said, and wondering looked at me: "It is the dead unhappy night, and I must hurry home to tea."

# Base64

Материал из Википедии — свободной энциклопедии

Вазе64 буквально означает — позиционная система счисления с основанием 64. Здесь 64 — это число символов в алфавите кодирования, из которого формируется конечный буквенно-цифровой текст на основе латинского алфавита. Число соответствует наибольшей степени двойки (2<sup>6</sup>), которая может быть представлена с использованием печатных символов ASCII. Эта система широко используется в электронной почте для представления бинарных файлов в тексте письма (транспортное кодирование). Все широко известные варианты, известные под названием Вазе64, используют символы А-Z, а-z и 0-9, что составляет 62 знака, для недостающих двух знаков в разных системах используются различные символы.

## Содержание

- 1 Схема соответствия «символ значение» в Base64  $\blacksquare$
- $\blacksquare$  2 MIME
- $\blacksquare$  3 UTF-7
- $\blacksquare$  4 Base 58
- $\blacksquare$  5 IRCu
- 6 Применение в веб-приложениях
- $\blacksquare$  7 Radix-64
	- $\blacksquare$  7.1 Radix-64 применения, не совместимые с Base64
- 8 Другие применения
- $\blacksquare$  9  $\overline{\text{C}}$ <sub>M</sub> также
- $\blacksquare$  10 Ссылки

## <span id="page-3-0"></span>Схема соответствия «символ — значение» в Base64

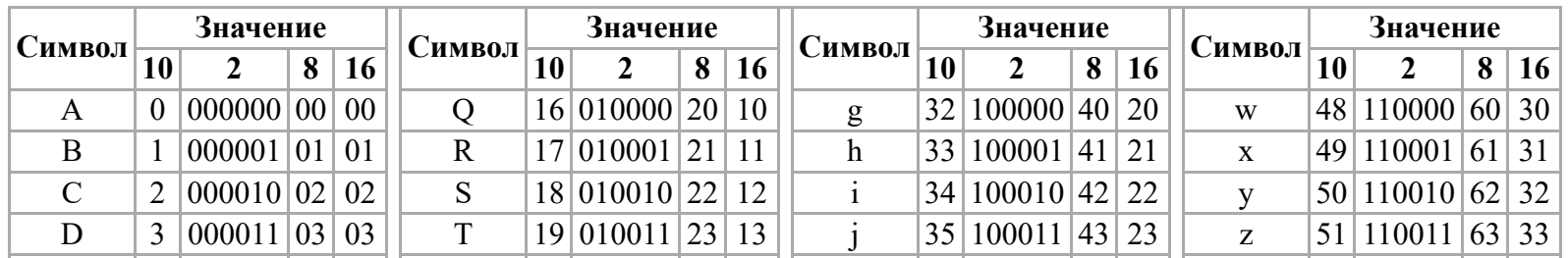

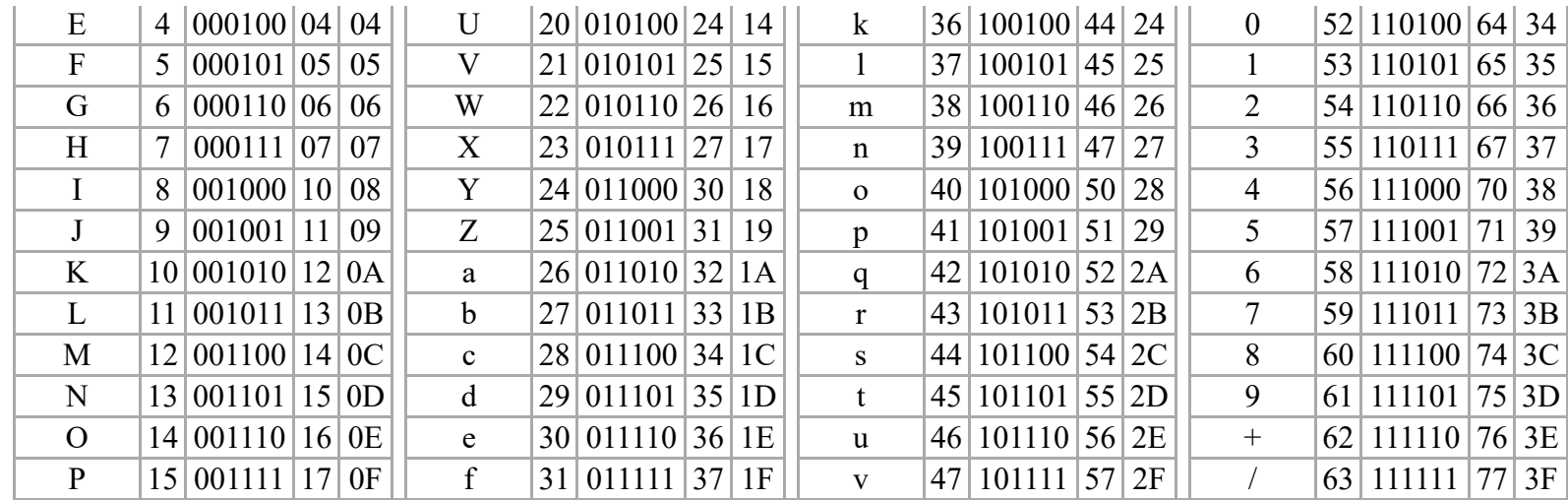

## <span id="page-4-0"></span>**MIME**

В формате электронной почты МІМЕ **base64** — это схема, по которой произвольная последовательность байт преобразуется в последовательность печатных ASCII символов. Это определяет МІМЕ как транспортное кодирование содержимого для использования в электронной почте. Используются только символы латинского алфавита в верхнем и нижнем регистре — символы (A—Z, a—z), цифры (0—9), и символы «+» и «/», с символом «=» в качестве специального кода суффикса.

Полная спецификация этой формы base64 содержится в RFC 1421 и RFC 2045. Эта схема используется для кодирования последовательности октетов (байт). Это соответствует определению файлов почти во всех системах. Результирующие закодированные по base64 данные имеют длину, большую оригинальной на 33 %, а именно, в соотношении 4:3 (каждым 3 байтам оригинального текста соответствуют 4 символа base64), и напоминают по виду случайные символы.

Для того, чтобы преобразовать данные в base64, первый байт помещается в самые старшие восемь бит 24-битного буфера, следующий — в средние восемь и третий — в младшие значащие восемь бит. Если кодируется менее, чем три байта, то соответствующие биты буфера устанавливаются в ноль. Далее каждые шесть бит буфера, начиная с самых старших, используются как индексы строки

«ABCDEFGHIJKLMNOPQRSTUVWXYZabcdefghijklmnopqrstuvwxyz0123456789+/» и её символы, на которые указывают индексы, помещаются в выходную строку. Если кодируются только один или два байта, в результате получаются только первые два или три символа строки, а выходная строка дополняется двумя или одним символами «=». Это предотвращает добавление дополнительных битов к восстановленным данным. Процесс повторяется над оставшимися входными данными.

Например, исторический слоган Википедии,

Man is distinguished, not only by his reason, but by this singular passion from other animals, which is a lust of the mind, that by a perseverance of delight in *the continued and indefatigable generation of knowledge, exceeds the short vehemence of any carnal pleasure.*

будучи перекодированным из ASCII в base64, выглядит следующим образом:

TWFuIGlzIGRpc3Rpbmd1aXNoZWQsIG5vdCBvbmx5IGJ5IGhpcyByZWFzb24sIGJ1dCBieSB0 aGlzIHNpbmd1bGFyIHBhc3Npb24gZnJvbSBvdGhlciBhbmltYWxzLCB3aGljaCBpcyBhIGx1 c3Qgb2YgdGhlIG1pbmQsIHRoYXQgYnkgYSBwZXJzZXZlcmFuY2Ugb2YgZGVsaWdodCBpbiB0 aGUgY29udGludWVkIGFuZCBpbmRlZmF0aWdhYmxlIGdlbmVyYXRpb24gb2Yga25vd2xlZGdl LCBleGNlZWRzIHRoZSBzaG9ydCB2ZWhlbWVuY2Ugb2YgYW55IGNhcm5hbCBwbGVhc3VyZS4= 

В примере, слово Man закодировано как TWFu. Процесс преобразования можно представить в виде следующей таблицы:

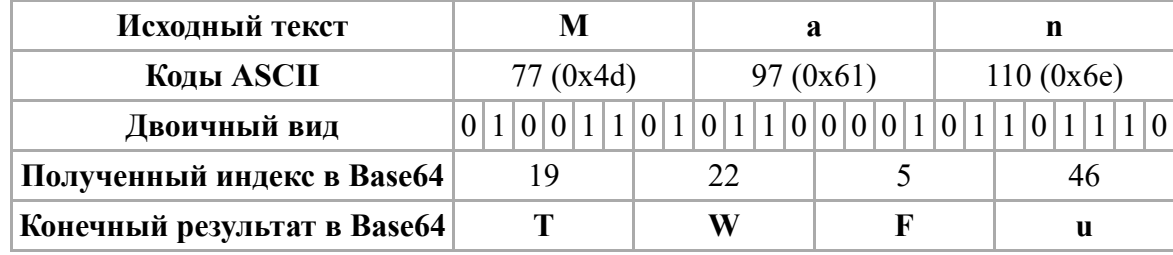

# <span id="page-5-0"></span> $UTF-7$

[UTF7](https://ru.wikipedia.org/wiki/UTF-7) представляет собой систему, называемую Изменённый Base64. Эта схема кодирования данных используется для того, чтобы кодировать [UTF16](https://ru.wikipedia.org/wiki/UTF-16) как промежуточный формат в UTF-7 в печатных [ASCII](https://ru.wikipedia.org/wiki/ASCII) символах. Этот вариант base64 используется в МIME. UTF-7 предназначен для того, чтобы позволять использовать [unicode](https://ru.wikipedia.org/wiki/Unicode) в email без использования разделения транспортного кодирования содержимого. Главное отличие этого варианта base64 от MIME в том, что символ «=» не используется для дополнения, так как требуется многократное экранирование этого символа. Вместо этого биты октета дополняются нулями.

Изменённый Base64 стандартизирован по RFC [2152](https://tools.ietf.org/html/rfc2152), *A MailSafe Transformation Format of Unicode*.

# <span id="page-5-1"></span>Base58

Для кодирования [URL](https://ru.wikipedia.org/wiki/URL) в некоторых системах используется Base58, отличающийся от Base64 отсутствием в конечном тексте символов, которые могут восприниматься человеком неоднозначно. Исключены 0 (ноль), O (заглавная латинская o), I (заглавная латинская i), l (маленькая латинская L). Также исключены символы + (плюс) и / (косая черта), которые при кодировании [URL](https://ru.wikipedia.org/wiki/URL) могут приводить к неверной интерпретации адреса.

# <span id="page-6-0"></span>**IRCu**

В сервер-сервер протоколе, используемом в IRCu IRC демоном и совместимом программном обеспечении, версия base64 используется для кодирования клиент/серверных числовых и двоичных IP адресов. Клиентские и серверные числовые данные имеют фиксированные размеры, которые точно совпадают с количеством знаков base64, тем самым, нет необходимости в дополнении. Двоичные IP-адреса для соответствия расширяются ведущими нулевыми битами. Набор символов незначительно отличается от МІМЕ использованием [] вместо +/.

## <span id="page-6-1"></span>Применение в веб-приложениях

Кодирование Base64 может быть полезно, если в окружении HTTP используется информация, длину которой можно точно определить. Также многим приложениям необходимо кодировать двоичные данные для удобства включения в URL, скрытые поля форм, и здесь Вазе64 удобно не только для компактного представления, но и относительной нечитаемостью для попытки выяснения случайным человеком-наблюдателем природы данных.

Использование URL-кодировщика над стандартом Base64, несмотря на это, неудобно, так как он преобразует символы / и + в специальные шестнадцатеричные последовательности. Если позднее эта строка используется вместе с базой данных или через гетерогенные системы, они прекращают работу на символе %, сгенерированном URL-кодировщиком (потому что символ % также используется в ANSI SOL как шаблон).

По причине этого существует изменённый Base64 для URL, где не используется заполнение символом = и символы + и / соответственно заменяются на \* и -, так что использование кодеров/декодеров URL перестаёт быть необходимым и не имеет никакого воздействия на длину закодированного значения, оставляя ту же самую закодированную форму, неповреждённую для использования в реляционных базах данных, веб-формах и идентификаторах объекта вообще. Стандартом Base64-кодирования URL адресов признается вариант, когда символы + и / заменяются, соответственно, на - и (RFC 3548, раздел 4).

Другой вариант называется изменённый Base64 для регулярных выражений, использует ! - вместо \*-, для того, чтобы заменить стандартный Base64 +/, потому что оба + и \* могут быть зарезервированы для регулярных выражений (отметим, что [], используемый выше в IRCu варианте, может не работать в этом контексте).

Имеются другие варианты, которые используют \_- или .\_, если строка Base64 должна быть использована вместе с идентификаторами для программ, или . - для использования в токенах имён XML (Nmtoken), или \_: в более ограниченных идентификаторах XML (Name). В некоторых случаях для URL применяется Base58, который не использует символы +/.

## <span id="page-6-2"></span>Radix-64

Radix-64 — разновидность кодирования Base64 двоичных данных в текстовый формат, используемая в PGP. От Base64 отличается тем, что в конец добавляется контрольная сумма в 24 бита.

## <span id="page-7-0"></span>Radix-64 применения, не совместимые с Base64

Операционные системы семейства Unix сохраняют вычисленные с помощью стурt хеши паролей в файл /etc/passwd используя кодировку В64. Она похожа на radix-64, но суффикс выравнивания «=» не используется и в алфавите небуквенные символы расположены вначале: ./0123456789ABCDEFGHIJKLMNOPORSTUVWXYZabcdefghijklmnopgrstuvwxyz.

# <span id="page-7-1"></span>Другие применения

Существует множество вариантов применения Base64. Например, Thunderbird и Mozilla использовали Base64 для сокрытия паролей в РОРЗ. Base64 может использоваться как метод для сокрытия секретов без издержек на криптографическое управление ключами, однако этот подход является абсолютно не безопасным и не рекомендуется к использованию.

Сканеры спама, которые не декодируют сообщения в base64, часто пропускают сообщения в Вазе64, так как они кажутся достаточно случайными, или не содержат ключевые слова в тексте Base64, чтобы быть принятыми за спам. Это используют спамеры для обхода основных антиспамовых инструментов.

# <span id="page-7-2"></span>См. также

- $\blacksquare$  UUE
- $\blacksquare$  Base 85

# <span id="page-7-3"></span>Ссылки

- RFC 1421 (Privacy Enhancement for Electronic Internet Mail)
- $\blacksquare$  RFC 2045 (MIME)
- **RFC** 4648 (Base16, Base32, и Base64 кодирование данных)
- Вазе64 исходный код на С (http://base64.sourceforge.net/)
- Вазе64 исходный код на Java (http://iharder.sourceforge.net/base64/)
- Вазе64 онлайн генератор и декодер (http://Base64.ru)

Источник — «https://ru.wikipedia.org/w/index.php?title=Base64&oldid=84704394»

<sup>•</sup> Последнее изменение этой страницы: 12:12, 6 апреля 2017.

Текст доступен по лицензии Creative Commons Attribution-ShareAlike; в отдельных случаях могут действовать дополнительные условия. Wikipedia® — зарегистрированный товарный знак некоммерческой организации Wikimedia [Foundation,](https://wikimediafoundation.org/wiki/%D0%9F%D1%80%D0%B8%D1%91%D0%BC%D0%BD%D0%B0%D1%8F) Inc.